# **EDV als Hilfsmittel für die Wiedernutzung von Altstandorten**

# *Frank SCHRÖTER*

(Dr.-Ing. Frank Schröter, Institut für Verkehr und Stadtbauwesen, TU Braunschweig, Pockelsstraße 3, 38106 Braunschweig, e-mail: f.schroeter@tubs.de, Internet: http://www.tu-bs.de/~schroete)

### **EINLEITUNG**

Als zentrale Forderung für eine nachhaltige städtebauliche Entwicklung gemäß § 1 Baugesetzbuch (BauGB) kann die Reduzierung des Ressourcenverbrauchs angesehen werden. So auch das Bundesumweltministerium (BMU, 1998), das im Rahmen des gerade veröffentlichten Entwurfs eines umweltpolitischen Schwerpunktprogramms, die "Reduzierung der Zunahme der Siedlungs- und Verkehrsfläche auf 30 ha pro Tag bis 2020" fordert. Die Beschäftigung mit dieser Forderung führt im planerischen Bereich zwangsläufig dazu, sich u.a. die Wiedernutzung von brachgefallenen Flächen (Brachflächenrecycling) als Ziel zu setzen (vgl. dazu ausführlich SCHRÖTER, 1998a). So verweist auch der Ausschuß für Raumordnung, Bauwesen und Städtebau darauf, daß die verstärkte Konzentration der Siedlungsentwicklung auf innerstädtische Brachflächen zur Schonung des Außenbereiches beiträgt. Unterstützt wird die Forderung des Brachflächenrecyclings auch durch die Aufnahme des neuen § 164b ins BauGB. Hier wird im Absatz 2 "die Wiedernutzung von Flächen, insbesondere der in Innenstädten brachliegenden Industrie-, Konversions- oder Eisenbahnflächen" zum Schwerpunkt von Finanzhilfen im Rahmen der Förderung von städtebaulichen Sanierungsmaßnahmen erklärt.

Ein Hemmnis bei der Wiedernutzung von Gewerbeflächen stellt jedoch häufig der Altlastverdacht dar. Diesen Verdacht auszuräumen oder zu bestätigen scheuen sich viele Gemeinden. Insbesondere kleinere Gemeinden, die nur selten mit der Altlastenproblematik in Berührung kommen, befürchten hier Kosten in Millionenhöhe.

Zwar besteht im Rahmen der Bauleitplanung keine generelle Pflicht der Gemeinde, die Bodenverhältnisse in jedem Falle von Amts wegen zu prüfen, der Gemeinde kann jedoch eine, aus dem Abwägungsgebot abgeleitete, Prüfungs- und Nachforschungspflicht obliegen. Diese Pflicht besteht, "... wenn eine frühere oder die gegenwärtige Nutzung typischerweise erwarten läßt, daß Stoffe in den Boden gelangt sind, die sich dort umweltgefährdend auswirken" (GIERKE, 1990, Rdnr. 575 zu § 9 BauGB). Hieraus ergibt sich ein sogenannter Anfangsverdacht, dem die Gemeinde nachgehen muß. In diesem Falle muß sich die Gemeinde gezielt Klarheit verschaffen über Art und Umfang der Bodenverunreinigungen sowie über das Gefahrenpotential (BIELENBERG, 1991, Rdnr. 62 zu § 5 BauGB).

Mit dem EDV-Programm Altlasten-Explorer (ALTEX) wird den Gemeinden jedoch ein Werkzeug zur Verfügung gestellt, mit dessen Hilfe sich ein Anfangsverdacht schnell sowie personal- und kostensparend überprüfen läßt. Darüberhinaus gibt das Programmsystem bei der ggf. notwendigen weiteren Bearbeitung des Altstandortes wertvolle Hilfen.

#### **WIEDERNUTZUNG VON GEWERBEBRACHEN**

Bei der Wiedernutzung von Gewerbebrachen stellen sich für den Planer für die Klärung eines Anfangsverdachts (Erstbewertung) im wesentlichen die folgenden neun Fragen:

- 1. Ergibt sich aus der früheren gewerblichen Nutzung ein Anfangsverdacht, d.h. muß der Standort als potentieller Altstandort mit möglichen Bodenverunreinigungen angesehen werden?
- 2. Welche bzw. wieviel Schadstoffe können im Untergrund vorkommen?
- 3. Wie gefährlich sind die einzelnen Stoffe (Wirkung auf Mensch, Tier und Pflanze)?
- 4. Wie mobil sind die Stoffe im Boden?
- 5. Wie schnell müssen weitere orientierende Untersuchungen (ggf. Sanierung bzw. Sicherung) vorgenommen werden?
- 6. Kann die Untersuchung (das Meßprogramm) auf bestimmte Teile der Fläche beschränkt werden (Schwerpunkte der Bodenbelastung)?

Nach der Beantwortung dieser Fragen kann das potentielle Schadstoffspektrum durch orientierende Untersuchungen reduziert, bestätigt oder erweitert werden. Anhand des dann nachgewiesenen Schadstoffspektrums muß eine erneute Abschätzung der Sanierungsdringlichkeit (evtl. innerhalb kürzester Zeit) vorgenommen werden. Für die Organisation der weiteren Vorgehensweise sind weitere drei Fragen zu klären:

- 7. Welche Möglichkeiten bestehen für eine weitere Nutzung?
- 8. Welche Sanierungszielwerte (Grenz- und Richtwerte) sollten erreicht werden?
- 9. Welche Sanierungsverfahren lassen sich ggf. anwenden?

Aus diesen Fragen kann das in Abb. 1 wiedergegebene Ablaufschema zur Vorgehensweise bei der Wiedernutzung von Gewerbebrachen abgeleitet werden.

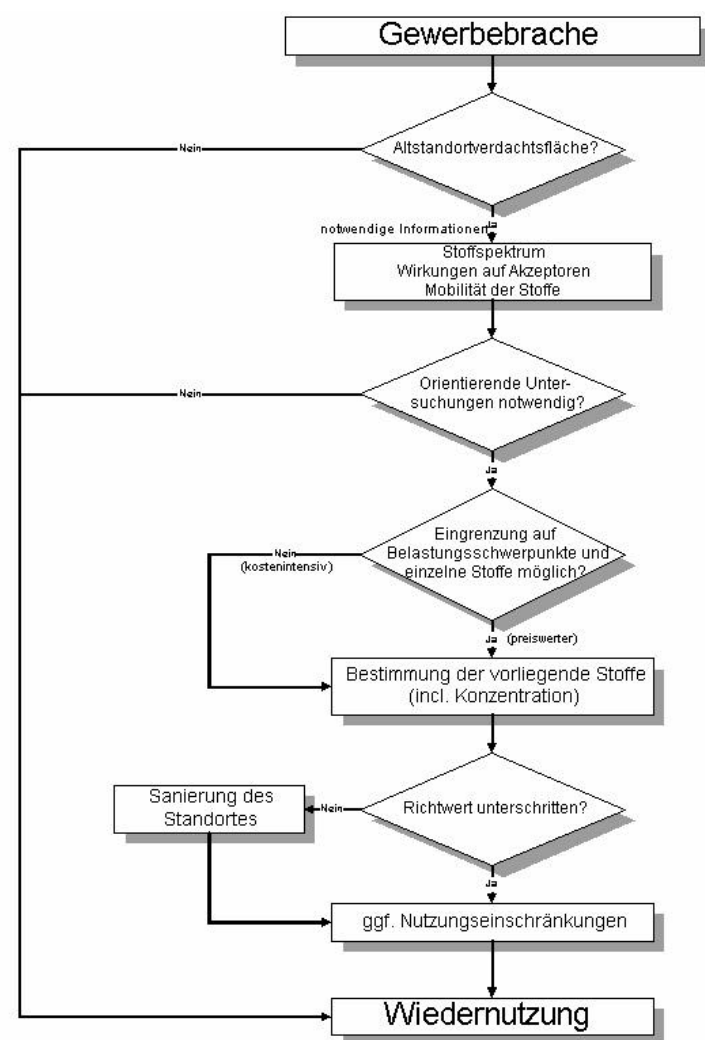

Abb. 1: Ablaufschema zur Wiedernutzung von Gewerbebrachen

#### **INFORMATIONSGEWINNUNG**

Die beste Möglichkeit ohne aufwendige (und kostenintensive) Bohrungen die Frage zu klären, ob die Gewerbebrache eine Altstandortverdachtsfläche ist, bietet die sogenannte historische Erkundung. Während man bei Bohrungen (relativ) exakte Angaben über Mengen und Verteilung der Schadstoffe erhält, diese jedoch einem hohen personellen und finanziellen Aufwand gegenüberstehen, können durch die historische Erkundung Schadstoffart und -lage mit relativ wenig Aufwendungen ermittelt werden. *"Der ... Ansatz soll die Möglichkeit bieten, sehr schnell und ohne großen finanziellen, technischen und personellen Aufwand im Vorfeld Aussagen über das Gefährdungspotential einer Altlastenhinweisfläche machen zu können, so daß auf aufwendige Bodenuntersuchungen zunächst verzichtet werden kann" (KINNER u.a., (1986), 37).*

Bei der historischen Erkundung werden durch Sichtung vorhandener Informationen zum belasteten Standort (z.B. Akten, Luftbilder, Produktionsunterlagen, Karten, etc.) die möglichen Schadstoffe und die Standorte

der Produktionsanlagen bestimmt. Durch umfangreiche Vorarbeiten (vgl. KINNER u.a., (1986) und NICLAUSS u.a., (1989) ist es möglich, bestimmten Wirtschaftszweigen (Branchen) bestimmte produktionstypische Schadstoffe zuzuordnen und eine erste provisorische Gefährdungsabschätzung vorzunehmen.

*"Durch die Anwendung eines historisch-deskriptiven Ansatzes werden Produktionsverfahren auf ihre potentielle bodenkontaminierende Wirkung im Wege von Stoffbilanzen untersucht und die daraus resultierenden Erkenntnisse für eine Bewertung des Kontaminationspotentials verschiedener Industriezweige bzw. Fertigungsbereiche herangezogen" (KINNER u.a., (1986), 6).* 

Von KÖTTER u.a. (1989) wurde dieser Ansatz für einzelne Branchen (z.B. Kokereien/Gaswerke, Teerverarbeitung und Metallbearbeitung) hinsichtlich einzelner Produktionsanlagen weiter verfeinert.

Aufgrund dieser Zuordnung ist es möglich, die evtl. nachfolgenden (Boden-)Untersuchungen schwerpunktmäßig auf die vermuteten Schadstoffe abzustimmen. Verbindet man zusätzlich die Informationen über die Produktionsprozesse mit den entsprechenden Anlagen und ihren Standorten auf dem Grundstück, so können die (Boden-)Untersuchungen auch räumlich auf Belastungsschwerpunkte eingegrenzt werden.

Die Dringlichkeit für (Boden-)Untersuchungen läßt sich anhand der Wahrscheinlichkeit bestimmen, daß es tatsächlich zu Verunreinigungen des Bodens gekommen ist. Bei Altstandorten vieler Branchen wurden nur im Einzelfall Kontaminationen festgestellt, während andere Branchen regelmäßig als Verursacher von Kontaminationen gelten. Auf der Grundlage von Ergebnissen allgemeiner Untersuchungsvorhaben zu branchentypischen Bodenbelastungen und einer in diesem Zusammenhang durchgeführten Befragung von Fachverbänden der Wirtschaft sowie den Erkenntnissen aus den inzwischen in großer Zahl abgeschlossenen Gefährdungsabschätzungen wurden daher z.B. in Land Nordrhein-Westfalen sogenannte Erfassungsklassen für Altstandorte abgeleitet (MURL, 1993). Hierbei wird unterschieden zwischen Branchen bei denen in der Regel ein hinreichender Verdacht naheliegt, das von diesem Altstandort eine Gefahr für die öffentliche Sicherheit oder Ordnung ausgeht oder künftig ausgehen kann (Erfassungsklasse eins) und Standorten bei denen für diesen Anfangsverdacht zusätzliche Anhaltspunkte notwendig sind (Erfassungsklasse zwei).

Für die Erstbewertung (und auch für die ggf. nachfolgende Gefährdungsabschätzung) sind noch eine Vielzahl von stoffbezogenen Informationen notwendig. So müssen z.B. für die möglicherweise bzw. nachgewiesener Weise vorkommenden Schadstoffe Informationen über ihre Wirkungen auf unterschiedliche Akzeptoren (Menschen, Tiere und Pflanzen), ihre Mobilität (Belastungspfade) und ggf. vorhandene Grenzund Richtwerte (Sanierungszielwerte) vorhanden sein.

Aus dieser kurzen Darstellung der notwendigen Informationen zur Erstbewertung von Gewerbebrachen wird die Komplexität der Thematik deutlich. Sofern der zuständige Sachbearbeiter in der Gemeinde nicht über hinreichende Erfahrung in der Bearbeitung von Altlasten (und die notwendige Fachliteratur) verfügt, erfolgt selbst die Erstbewertung in der Regel durch externe Gutachter.

Gerade für diese erste, schnelle Einschätzung (Entscheidungsunterstützung) bietet sich die EDV jedoch als Hilfsmittel an. Durch die seit ca. sieben Jahren auf dem Markt befindliche Software Altlasten-Explorer (vormals PROSA) kann die oben beschriebene Erstbewertung innerhalb von wenigen Minuten durchgeführt werden.

# **DER ALTLASTEN-EXPLORER (ALTEX)**

Das von der Braunschweiger Ingenieurgesellschaft WVI (Prof. Dr. Wermuth Verkehrsforschung und Infrastrukturplanung GmbH) entwickelte EDV-Programm Altlasten-Explorer (ALTEX) stellt Planern und Planerinnen menügesteuert schnell und übersichtlich Informationen zur Verfügung, mit denen sich die Wahrscheinlichkeit bestimmen läßt, daß ein Altstandort vorliegt. In Abhängigkeit von einer eventuellen Vornutzung werden die möglicherweise im Boden vorkommenden Schadstoffe angegeben. Es entsteht eine Matrix mit den Elementen Branche und Schadstoff. Zusätzlich werden durch den Altlasten-Explorer zu den branchentypischen Schadstoffen Informationen über Stoffeigenschaften, Grenzwerte, Wirkungen auf die Umwelt, Nutzungsbeschränkungen, Verhalten im Boden und Sanierungsverfahren (incl. Arbeitsschutzmaßnahmen) zur Verfügung gestellt.

Der Altlasten-Explorer enthält die 230 Branchen, bei denen zunächst davon ausgegangen werden muß, daß es produktionsbedingt zu Verunreinigungen des Bodens gekommen sein kann. Findet sich die Branche der früheren gewerblichen Nutzung der Brache im Altlasten-Explorer, ist dies zunächst ein Indiz für einen Altstandort. Nach der Auswahl der Branche erhält der Anwender sofort eine Reihe von Informationen (vgl. auch Abb. 2):

- ?? Wahrscheinlichkeit einer Bodenkontamination (Erfassungsklasse)
- ?? Brancheninformationen (zur Eingrenzung der orientierenden Untersuchungen)
- ?? Schadstoffkataster der Branche (incl. stoffbezogener Gefährlichkeitsklasse)

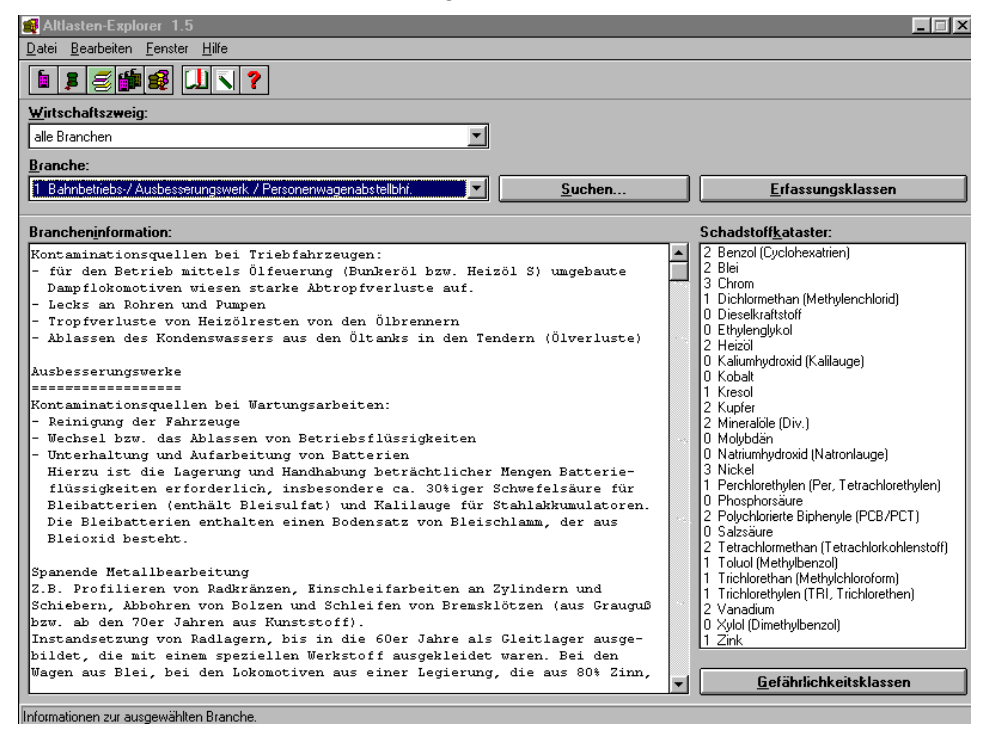

Abb. 2: Brancheninformationen und Schadstoffkataster für die Branche "Bahnbetriebs-/Ausbesserungswerke und Personenwagenabstellbahnhöfe" im Altlasten-Explorer

Für jeden der Schadstoffe des branchenbezogenen Schadstoffkatasters stehen dann zahlreiche weitere Informationen zur Verfügung. Ein Beispiel hierfür zeigt die Bildschirmmaske für den Stoff Benzol in Abb. 3.

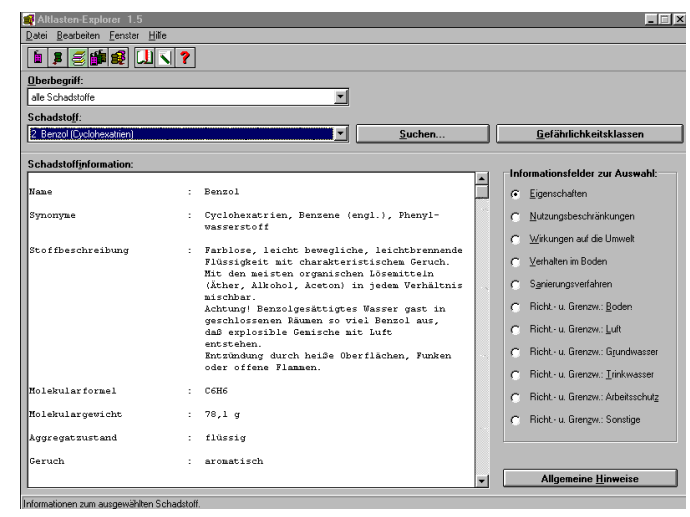

Abb. 3: Schadstoffinformationen für den Schadstoff "Benzol" im Altlasten-Explorer

Links neben dem Schadstoffnamen ist die Gefährlichkeitsklasse angegebenen, die nach LÜHR (1995) die akute und chronische Toxizität sowie Mutagenität und Kanzerogenität eines Stoffes zusammenfaßt. Die Klasse zwei bei Benzol bedeutet, daß der Wert für die Stoffgefährlichkeit zwischen 0,7 und 0,85 liegt, es sich also um einen sehr gefährlichen Stoff handelt. Alternativ kann diese Bewertung anhand von Informationen wie z.B. Einordung in Wassergefährdungsklassen, Explosionsgrenzen,

Konzentrationsangaben für Richtwerte, schädigende Wirkungen, mögliche Kanzerogenität, Korrosion von Baustoffen oder Wasserlöslichkeit (bei entsprechender Erfahrung) auch selbständig durchgeführt werden (vgl. dazu SCHRÖTER, 1998b).

Anhand dieser Informationen kann über die weiteren Schritte im Rahmen der Verdachtsflächenbearbeitung (z.B. gutachterliche Vergabe von orientierenden Untersuchungen) entschieden werden. Sind die Untersuchungen abgeschlossen und liegen konkrete Meßwerte über Schadstoffe und deren Konzentration vor, können die in der Orientierungsphase gesammelten Informationen ergänzt und konkretisiert werden. Aufgrund der stoffbezogenen "Richt- und Grenzwerte" und der "Wirkungen auf die Umwelt" können danach die Grobziele für notwendige Gefahrenabwehrmaßnahmen festgelegt werden, d.h. es kann das Maß für ein betroffenes Schutzgut festgelegt werden, auf das die Schadstoffbelastung verringert werden soll. Im weiteren können die für die Schadstoffe typischen Gefahrenpfade bestimmt werden, die ggf. bis zur eigentlichen Sanierung unterbrochen werden müssen.

Sofern zwischen der Aufgabe der letzten Nutzung und der Wiedernutzung längere Zeiträume liegen, kann es passieren, daß die Flächen temporär zwischengenutzt werden. Eine typische Zwischennutzung ist z.B. der Betrieb einer Autoreparaturwerkstatt. Bei der Frage des Altlastenrisikos für solche Standorte müssen natürlich alle Nutzungen berücksichtigt werden. Hier bietet der Altlasten-Explorer die Möglichkeit verschiedene Nutzungen auszuwählen und so die Standorthistorie zu berücksichtigen.

Der Altlasten-Explorer listet die insgesamt potentiell vorkommenden Schadstoffe auf, wobei die direkte Zuordnung zwischen verursachender Branche und Schadstoff möglich ist. Außerdem erhält der Anwender eine Statistik über die Häufigkeiten der Erfassungs- und Gefährlichkeitsklassen. Hierdurch wird auch bei komplexeren Nutzungsgeschichten eine schnelle Risikoabschätzung ermöglicht.

Ein Beispiel für die Berücksichtigung möglicher Zwischennutzungen eines Grundstücks, das vormals als "Bahnbetriebs-/Ausbesserungswerk oder Personenwagenabstellbahnhof" genutzt wurde, zeigt Abb. 4. Für diesen Standort wurden insgesamt drei weitere gewerbliche Nutzungen (Autohof, Kfz-Werkstatt und Schrottplatz) angenommen.

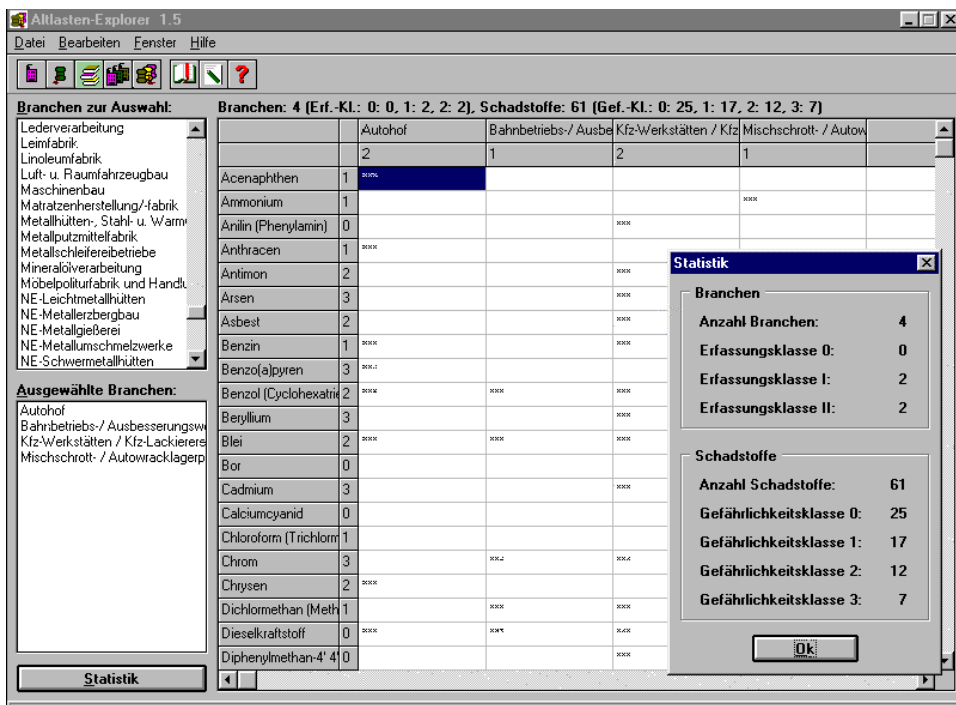

Abb. 4: Beispiel für die Möglichkeit zur Berücksichtigung der Standorthistorie mit Hilfe des Altlasten-Explorers

Analog zur Vorgabe mehrerer Branchen können auch mehrere Schadstoffe vorgegeben werden, so daß bei einer gegebenen Bodenverunreinigungen anhand der nachgewiesenen Schadstoffe auf mögliche Verursacher im Umfeld des Grundstückes geschlossen werden kann (Verursacherrecherche).

Weitere Möglichkeiten der Anwendung des Altlasten-Explorers sind:

?? alle Informationen können wahlweise auf einem Drucker oder als ASCII-Datei ausgegeben werden;

?? die Literaturquelle zu den Informationen ist durch Mausklick abrufbar.

## **FAZIT**

Die vorangegangenen Ausführungen haben gezeigt, daß bei der Erstbewertung und der Vorbereitung der weiteren Untersuchungen von Altstandortverdachtsflächen durch den Einsatz der EDV (ALTEX) Zeit und Geld gespart werden können. Ein nutzenmaximierter Einsatz von finanziellen und personellen Mitteln wird so durch die EDV ermöglicht.

Mit dem Altlasten-Explorer liegt ein Instrument vor, mit dem es möglich ist, schnell das Altlastenrisiko ehemals gewerblich genutzter Standorte abzuschätzen und so ein Hemmnis bei der Wiedernutzung von Gewerbebrachen auszuräumen. Durch die zusammenfassende Bewertung in Form von Erfassungs- und Gefährlichkeitsklassen sowie detailliertere Informationsfelder steht ein Programm zur Verfügung, mit dem sowohl "Altlastenlaien" wie auch Ingenieurbüros, die mehr an der Vielzahl der im Altlasten-Explorer enthaltenen Richt- und Grenzwerte interessiert sind, zuverlässig arbeiten können.

# **LITERATUR**

#### ALTEX (Altlasten-Explorer)

"Programmsystem zur schnellen Risikoabschätzung von Altstandorten", nähere Informationen über: Schlütersche Verlagsanstalt und Druckerei GmbH & Co, Geschäftsbereich: Elektronische Medien, Postfach 5440, D-30054 Hannover, Tel.: 0511/8550-5827, Fax.: 0511/8550-5800, e-mail: info@schluetersche.de, Internet: http://www.schluetersche.de/umwelt/expl.htm Ausschuss für Raumordnung, Bauwesen und Städtebau Bundestagsdrucksache 13/7589, "Bericht des Ausschusses für Raumordnung, Bauwesen und Städtebau (18. Ausschuß) zu dem Gesetzentwurf der Bundesregierung - Drucksache 13/6392 - Entwurf eines Gesetzes zur Änderung des Baugesetzbuchs und zur Neuregelung des Rechts der Raumordnung (Bau- und Raumordnungsgesetz 1998 -- BauROG)", Bonn 06.05.1997 Bielenberg, W. in: Ernst/Zinkahn/Bielenberg; Baugesetzbuch Kommentar, Band 1, Stand: 44. Erg.-Lfg. vom Oktober 1991 Bundesumweltministerium (BMU) "Nachhaltige Entwicklung in Deutschland - Entwurf eines umweltpolitischen Schwerpunktprogramms", Bonn 1998 GIERKE, H.-G. in: Brügelmann, H. u.a.; Baugesetzbuch Kommentar, Band 1, Stand: 11. Erg.-Lfg. vom Mai 1990 Kinner, U. H./Kötter, L./NiclauSS, M. "Branchentypische Inventarisierung von Bodenkontaminationen - ein erster Schritt zur Gefährdungsabschätzung für ehemalige Betriebsgelände", UBA-Texte 31/86, Berlin 1986 Kötter, L./Niklauss, M./Toennes, A. "Erfassung möglicher Bodenverunreinigungen auf Altstandorten", Hrsg.: Kommunalverband Ruhrgebiet (KVR), Essen 1989 LÜHR, H.-P. et al. "Stoffgefährlichkeit r0 für die vergleichende Gefährdungsabschätzung von Altstandortverdachtsflächen", Bd. 20 der IWS-Schriftenreihe, Erich Schmidt Verlag, Berlin 1995 MURL Minister für Umwelt, Raumordnung und Landwirtschaft des Landes NRW (Hrsg.) "Vorläufiges Informationsblatt zur Erfassung von Altstandorten", Anlage 3.4-3, in: Hinweise zur Ermittlung und Sanierung von Altlasten, Loseblattsammlung, Stand: 3. Ergänzungslieferung Oktober 1993, Düsseldorf NiclauSS, M./Winkelsträter, J./Hunting, K.-E./Hardes, A. "Inventarisierung von Bodenkontaminationen auf Geländen mit ehemaliger Nutzung aus dem Dienstleistungsbereich", UBA-Texte 16/89, Berlin 1989 Schröter, F. "Nachhaltige Stadtentwicklung durch Brachflächenrecycling?", in: BrachFlächenRecycling, Nr. 3, S. 19 ff., 1998a Schröter, F. "Grundstückseinkauf: Das Altlastenrisiko abschätzen - mit Hilfe des EDV-Programms Altlasten-Explorer", in: Der Einkaufs- und Lagerwirtschaftsberater, Loseblattwerk, Ergänzungslieferung 74, 1998b